# *WEB SERVICE FOR SUPPORTING OF WEBSITE PERFORMANCE*

## **Sinta Tri Pam ungkas, Agus Basukesti, Dwi N ugraheny Teknik Informatika STTA Yogyakarta [informatika@stta.ac.id](mailto:informatika@stta.ac.id)**

### *Abstract*

*The growth of the web services make people tend to think far ahead to discover new things on this technology. Increasing development and evolution of the various developments. Web service is one of media that suitable for system and platform communication, this service is considered as an efficient and effective communication facility. W eb services make a system communication connected with Internet.*

*The system is built with a proper analysis and effective design to help human to communicate each* other. The design from start to end, is useful to help in writing the command of blogs which has a lot of *comments. The comments that belong to many website/blogs is recorder into one report so that make the review become easier. It also can maximize the quality and the quantity of the website / blog.* 

*System is designed to facilitate the manager of the website/blog, especially in the pe-an-record comments entered. Manager of the website / blog just need to provide a form which connected to the database as a means of data entry comments.* 

#### *K ey w o rd : W eb S ervice, Supporting, W eb site*

#### **Abstrak**

**Layanan** *web* **yang semakin meningkat kebutuhannya membuat orang cenderung berfikir jauh ke depan untuk menemukan hal-hal baru pada teknologi ini. Perkembangannya semakin meningkat serta berm acam -m acam evolusi yang berkembang.** *W eb service* **salah satunya sebagai media tepat untuk komunikasi antar sistem serta antar** *platform* **dianggap sebagai sarana komunikasi yang efisien serta efektif.** *W eb service* **mempermudah komunikasi antar sistem yang saling terhubung dengan jaringan** *internet.*

**Sistem dibangun dengan analisa yang tepat serta perancangan yang efektif untuk membantu manusia dalam jalur komunikasi. Perancangan sistem dari awal sampai akhir sistem berguna untuk membantu pencatatan komentar pada** *blog* **yang berjumlah banyak.** Jumlah komentar yang berasal dari bermacam-macam *website/blog* ter-record menjadi satu **laporan sehingga memudahkan dalam pengecekan serta memaksimalkan kualitas serta kuantitas** *website/blog* **yang disajikan ke publik.**

**Sistem dibuat untuk memudahkan pengelola** *website/blog* **khususnya pada pe-***record***-an komentar-komentar yang masuk. Pengelola** *website/blog* **hanya menyediakan sebuah form yang telah terhubung pada** *database* **sebagai sarana data komentar masuk.**

Kata Kunci : Web service, Mendukung, Website

## **1. Latar Belakang**

**Layanan web saat ini menjadi peringkat utama dalam hal penyediaan informasi yang luas, karena aplikasi berbasis** *web* **mudah dikembangkan dan mudah dalam pengaplikasian.** *Web* merupakan teknologi WWW (*World Wide Web*) kumpulan web server dari **seluruh dunia yang berfungsi menyediakan data dan informasi untuk dapat digunakan bersama.** *W eb* **merupakan sebuah** *channel* **yang sangat** *powerful* **untuk** *m en-deliver* **sebuah** *content,* **sehingga** *content* **yang dibuat dengan berbagai m acam bahasa pem rogram an dapat disajikan suatu informasi yang dibutuhkan publik.**

**Evolusi selanjutnya yaitu berkembang sebuah teknologi yang memungkinkan bentuk akhir dari sebuah program atau aplikasi komputer yaitu berupa** *service* **atau fungsi yang melakukan sebuah tugas atau proses yang spesifik dan dikenal dengan istilah** *web service, web service* **merupakan layanan yang memungkinankan dua buah sistem atau lebih yang saling independen dapat saling berkomunikasi seperti halnya** *client server* **melalui protokol HTTP.**

*Web service* dapat dibangun dengan menggunakan bahasa pemrograman apa saja dan **dapat diimplementasikan pada** *platform* **apa saja. Rancangan aplikasi** *web-service* **yang dibuat** sebagai sarana agar pemilik suatu *website/blog* yang berjumlah banyak dapat terkoordinasi **dengan baik, serta dapat meningkatkan pengunjung** *website/blog,* **dengan aplikasi** *web service* **tersebut sehingga m am pu untuk mengubah statistik pengunjung** *website* **agar dapat diukur** perkembangan pengunjung dari tiap-tiap *website*.

## **2. Landasan Teori**

## **Konsep Web Service**

*W eb service* **atau juga disebut Web API** *(Application Programming Interface)* **adalah layanan yang memungkinankan dua buah sistem atau lebih yang saling independen dan saling berkomunikasi,** *W eb Service* **tidak memliki tampilan, artinya** *W eb Service* **hanya tersedia fungsi-fungsi yang dapat digunakan aplikasi lain.** *W eb service* **dibangun dengan bahasa pemrograman apa saja dan diimplementasikan pada** *platform* **manapun. Web service menggambarkan sekumpulan operasi yang dapat diakses melalui jaringan** *internet* **dalam bentuk format data yang universal yaitu XML. Selama proses komunikasi dengan aplikasi lain,** *web service* **menggunakan beberapa protokol seperti HTTP** *(HyperText Transfer Protokol),* **XML** *(Extensible M arkup Language),* **SOAP** *(Simple Object Access Protocol),* **UDDI** *(Universal Description Discovery and Integration),* dan WSDL (Web Services Description Language).

## **XM L** *(E xten sible M arku p L an gu age)*

*Extensible M arkup Language,* **dikembangkan mulai tahun 1996 dan mendapatkan pengakuan dari W 3C pada 10 Februari 1998. XML adalah suatu bahasa** *M arkup,* **yaitu bahasa yang berisi kode-kode berupa tanda tertentu dengan aturan tertentu untuk memformat dokumen teks dengan tag sendiri agar dapat dimengerti. Contoh yang mirip : bahasa HTML, RTF, W ordstar XML adalah** *language* **untuk mengidentifikasi dan menandai data terstruktur. Penulisan elemen XML di mulai dengan** *start tag***, dan akhiri dengan** *end tag* **dan data diantaranya.**

**Contoh:**

**<kota> Klaten </kota>**

### **SOAP** (Simple Object Access Protocol)

**SOAP dapat dikatakan sebagai gabungan antara HTTP dengan XML. SOAP um um nya menggunakan protokol HTTP sebagai sarana** *transport* **data dan data yang akan dipertukarkan ditulis dalam format XML. Karena SOAP menggunakan HTTP dan XM L maka SOAP memungkinkan pihak-pihak yang mempunyai** *platform,* **sistem operasi dan perangkat lunak yang berbeda dapat saling berkomunikasi. Pada dasarnya SOAP mengikuti model transmisi pesan HTTP yang bersifat** *request-response* **dimana parameter SOAP** *request* **diletakkan dalam HTTP** *request* **dan param eter SOAP** *response* **diletakkan dalam HTTP** *response***.**

### **UDDI** (*Universal Description Discovery and Integration*)

**UDDI bisa dianalogikan dengan** *search engine.* **Perbedaan antara UDDI dengan** *search engine* **adalah bahwa** *search engine* **hanya berisi URL dari suatu** *website, search engine* **tidak dapat memberikan hasil misalnya berupa alamat** *e-mail.* **Karena search** *engine* **hanya berisi URL.** *Search engine* **tidak dapat menampilkan dokumen SOAP maupun dokumen XML, disamping itu,** *search engine* **tidak dapat memanggil aplikasi lain yang terletak di tempat** lain (remote call). Sedangkan UDDI mampu melakukan hal-hal yang tidak dapat dilakukan **oleh s***earch engine,* **misalnya memanggil aplikasi lain yang terletak secara** *remote.*

### **WSDL** (Web Service Description Language)

**WSDL merupakan bahasa standard yang menyediakan mekanisme untuk mendeskripsikan** *service* **yang disediakan oleh sistem** *(Web Service***), lokasi keberadaan** *service* **tersebut dan bagaimana cara memperolehnya, secara terstruktur dalam format XML. WSDL mendeskripsikan** *service* **dengan menggunakan elemen sebagai berikut :**

- *1. Type* **yaitu tipe data yang digunakan sebagai argumen dan** *return type. M essage* **digunakan untuk merepresentasikan definisi data yang ditransmisikan.**
- *2. Port type* **merupakan sekumpulan operasi yang didukung oleh satu atau lebih** *endpoint. Binding* **digunakan untuk mendefinisikan protokol dan format pertukaran data untuk operasi yang didefinisikan oleh** *Porttype***.**
- **3.** *Port* **digunakan untuk menspesifikasikan** *end-point* **yang digunakan untuk** *binding* **dan** *Service* merupakan koleksi *endpoint* yang berkaitan yang disediakan oleh *Web Service*.

#### **Teknologi** Web

**Tahun 1989, Timothy Bernes-Lee seorang ahli komputer dari Inggris dan peneliti lain di European Particle Physics Lab** *(Consei European pour la Recherche Nuclaire,* **atau CERN) di Geneva, Swiss mengembangkan suatu cara untuk** *m en-share* **data antar kolega menggunakan sesuatu yang disebut** *hypertext***. W W W adalah halaman-halaman** *website* **yang dapat saling terkoneksi satu dengan lainnya** *(hyperlink)* **yang membentuk kumpulan informasi yang berjalan dengan protokol** *HyperText Transfer Protokol* **(HTTP). Halaman** *Web* **merupakan file teks murni** *(plain text***) yang berisi sintaks-sintaks HTML yang dapat dibuka, dilihat, diterjemahkan dengan** *Internet Browser. Brow ser* **adalah sebuah program aplikasi atau** *software* **yang** *m e-request* **dokumen-dokumen dari komputer-komputer yang terkoneksi** *internet (server)* **dan menampilkan informasi dari dokumen tersebut pada** *window browser.*

## **HTML** (Hyper Text Mark up Language) dan PHP (Personal Home Page / Php Hypertext *P rep ro c esso r***)**

**HTML merupakan bahasa bertanda** *(tag)* **untuk menandai teks yang mempunyai interpretasi khusus. File HTML berupa** *file* **teks** *(plain text file),* **bukan** *binary file,* **sehingga dapat dibuat menggunakan** *editor teks* **biasa. HTML membantu dalam mengembangkan fitur yang dinamis:** *script,,* **konten multimedia dst.**

**PHP adalah suatu bahasa program untuk membangun** *website* **yang dinamik dan interaktif yang mula-mula dipikirkan oleh Rasmus Lerdorf pada tahun 1994. PHP merupakan** *Server-Side programm ing* **berdasarkan fakta dari** *netcraft.com,* **yang dikirimkan ke** *client* **hanya hasil akhir sehinga sangat sulit bagi** *client* **untuk mengetahui program yang terdapat pada** *server***. PHP memiliki kelemahan yaitu proses perhitungan terjadi di** *server***, sehingga beban** *server* **akan sangat berat untuk melayani banyak** *request***. PHP dipilih karena memiliki beberapa kelebihan :**

- **1.** *Life Cycle* **singkat, membuat PHP selalu** *up-to-date. Cross Platform,* **PHP dapat dipakai dihampir semua** *web server* **(Sistem pengoperasian: UNIX, W indows 98, W indows NT dan Macintosh).**
- **2. Mendukung banyak paket** *Database, open source* **dan gratis.**
- **3. Dapat digunakan dalam berbagai pelayanan** *web:* **Apache, PWS, IIS dll.**
- **4. Bahasa bersifat** *embedded* **(boleh diselipkan dalam** *tag* **HTML) Mirip C dan** *Per*

### **3. Im plem entasi Dan Pem bahasan Sistem**

#### **Im plem entasi Sistem**

**Sistem yang dibangun dibuat dengan bahasa pemrograman** *php* **serta** *html***, keduanya dapat saling berkomunikasi dengan** *sourcecode* **sehingga tercipta suatu** *service* **yang berguna untuk melayani segala kebutuhan yang diperlukan sistem. Berdasarkan analisa dan perancangan sistem yang telah diuraikan pada bab tiga, maka implementasi merupakan tahap dimana sistem yang telah dibangun siap dioperasikan sesuai keadaan sebenarnya dan dapat berjalan sesuai dengan tujuan awal pembuatan sistem.**

### Sourcecode

**S***ourcecode* **merupakan kode-kode yang diciptakan dalam pembuatan aplikasi,** *sourcecode* **akan ditampilkan satu per satu file dibutuhkan dalam pembuatan sistem aplikasi tersebut. Pengimplementasian** *sourcecode* **berguna untuk menunjang berhasilnya aplikasi. Dengan adanya kesalahan pada penulisan** *sourcecode* **dapat mempengaruhi hasil akhir atau** *output* **dari aplikasi yang dibangun.**

#### **Pem buatan Tabel**

*Sourcecode* **pembuatan tabel maksudnya merupakan** *sourcecode* **yang ditanam di dalam** *website/blog* **untuk memberikan suatu** *space* **untuk pengunjung untuk mengisikan data komentar pengunjung. Berikut merupakan sourcecode yang ditanam pada** *website/blog* **:**

```
<form a c t i o n = h t t p : / / c u i n t a t p . 6 t e . net/ mas uk. php method=post> / / f o r m
ditujukan pada server yang dibangun
Nama : <input type="text" name="nama" /><br />
Komentar : <input type="text" name="komentar" />
```

```
< in p u t type="hidden" value= h ttp ://cu in ta e . b l o g s p o t .c o m nam e="source"
/> //p e n g a m b ila n nama a s a l b l o g y g d ih id d e n u tk d is im p a n p d db
<br />
< in p u t type="submit" value="Kirim!" /> / / p r o s e s k i r i m dan d i l a n j u t
p r o s e s m a su k .p h p
</form>
```
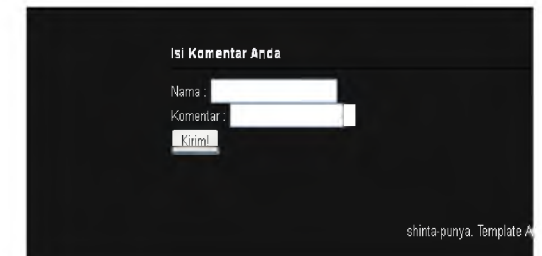

**Gambar 1 Hasil Implementasi Penanaman** *Sourcecode* **pada** *blog*

#### **Proses Masuk**

*Sourcecode* **masuk merupakan** *sourcecode* **proses memasukkan data komentar yang telah diisikan pengunjung pada kolom komentar yang tersedia pada** *website/blog,* **sehingga file** *m asuk.php* **merupakan proses memasukkan data pada** *database* **yang telah disesuaikan dengan maksudnya. Berikut merupakan isi** *sourcecode* **dari file** *masuk.php:*

```
<?php
$link = mysql_connect('localhost', '526199', 'Cuinta-3pP');
//mengkoneksikan ke server yang telah dibuat d 6te.net
if ( !$link) { //jika tidak dapat tersambung maka eror/terputus
die('Could not connect: ' . mysql error());
}
echo 'Connected successfully';
mysql s e l e c t d b ( ' 5 2 6 1 9 9 ' , $ l i n k ) ; / / m e m ilih d a t a b a s e y a n g akan
d ig u n a k a n u n tu k m enyim pan
$ s o u r c e = $ POST[s o u r c e ] ; / / k o l o m a s a l w e b s i t e / b l o g
nama = $ POST[nama]; //n a m a p en g u n ju n g
$komentar = $ POST[komentar]; //komentar pengunjung
$tanggal=$ POST[tanggal];
$sql = "INSERT INTO komentar ( s o u r c e , nama, komentar, ta nggal) VALUES
( ' $ s o u r c e ','$nama','$komentar', '$tanggal')"; / / q u e r y m em asukkan d a t a
p a d a t a b l e k o m e n ta r
\text{\$query} = \text{mysql query} (\text{\$sq1, \$link});header("Location: $source"); //mengembalikan ke beranda blog apabila
berhasil memasukkan data ke database
?>
                 Federatoristy
                 f ■ 9 ttrrDnvtiLHnntpMklii h - e
                 One: I one 7 to Elver Direct Onese: Dealer 7 one have North water Elver-
                 0!- a mm 0 2 9 é «
```
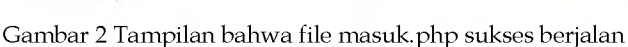

*Ccmr\* :rd aii rdiJh

h - **t f c m + t a c + a c m** + a i + a c m + a c m + a c m + a c m + a c m + a c m + a c m + a c m + a c m + a c m + a c m + a c m + a c m + a c m + a c m + a c m + a c m + a c m + a c m + a c m + a c m + a c m + a c m +

### **Kom entar**

*Sourcecode* **komentar yaitu** *sourcecode* **untuk membayangi** *sourcecode* **yang telah ditanam pada** *website/blog,* **file** *komentar.php* **hampir sama dengan yang tertanam pada** *website/blog* **hanya saja di simpan pada** *server* **di** *ww.6te.net.* **Berikut di bawah ini merupakan isi** *sourcecode* **dari file** *komentar.php:*

```
<?php
$url="http://".$ SERVER['HTTP_HOST'].$ SERVER['REQUEST_URI'];
$tanggal=date("Y-m-d");
?>
<form action="masuk. php" method="post"> / / a k s i s e la n ju t n y a d a r i fo rm
yang dibuat yaitu masuk.php
Nama : <input type="text" name="nama" /><br /> //kolom nama
Komentar : <input type="text" name="komentar" /> //kolom komentar
< in p u t type="hidden" value="<?php echo $url; ?>" name="source" />
/ / k o l o m a s a l b l o g y an g t e l a h d ih id d e n
< in p u t type="hidden" name="tanggal" value="<?php echo $tanggal; ?>" />
<br />
< in p u t type="submit" value="Kirim!" />
</form>
URL Sampeyan = <?php echo $url;?>
```
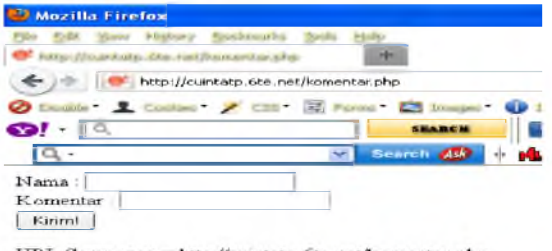

URL Sampeyan = http://cuintatp.6te.net/komentar.php

**Gambar 3 Tampilah hasil implementasi file komentar.php**

#### **Koneksi**

*Sourcecode* **koneksi merupakan** *sourcecode* **yang digunakan untuk mengkoneksikan atau menghubungkan** *w ebsite/blog* **dengan** *database server* **hasil** *hosting-an* **di** *[w ww .6te.net,](http://www.6te.net/)* **sehingga dengan adanya** *sourcecode* **koneksi tersebut komunikasi antar file yang telah dibuat dapat saling terhubung. Berikut merupakan isi** *sourcecode* **dari file** *koneksi.php* **:**

```
<?php
$link = mysql_connect('localhost', '526199', 'Cuinta-3pP');
//m e n g k o n e k s ik a n d g d a t a b a s e
if (!$link) {
die('Could not connect: ' . mysql error());
}
echo 'Connected successfully';
mysql s e l e c t d b ( ' 5 2 6 1 9 9 ' , $ l i n k ) ; / / m e m ilih d a t a b a s e y g d ig u n a k a n u tk
m enyim pan
?>
```
### **Halaman** *Login* Admin

*Sourcecode* **ini ialah** *sourcecode* **untuk membuat halaman** *web* **yang hanya bisa diakses oleh** *adm in***, sehingga segala m acam isi hanya** *admin* **yang mengetahuinya.**

```
<form name="gbook" method="post" a c t i o n = " l o g i n .php?op=in">
<table width="300" border="0" align="center"><br><br><br><br>
< tr> < td a l i g n = " c e n t e r " colspan="2"><b>Silahkan Masukkan Informasi
Login Anda</b></td>
</tr><tr><td colspan="2"><hr color="blue" size="7"></td>
</tr><tr><td width="108"><b>Nama Pengunjungi</b></td>
<td width="178"><input type="text" name="nama" size="20"></td>
<tr>>>td><br/>b>Password</td></b>
<td width="178"><input type="password" name="password"
si z e = " 2 0 " > < / t d > < / t r >
<tr></tr><tr></tr><tr><td colspan="1" align="center">
< in p u t type="submit" name="Submit" value="Login">
</td><td colspan="2" align="center"><input type="reset"
name="Reset"></tr>
</table></form>
```
#### **A utentikasi** *A dm in*

**Autentikasi** *admin* **sangat dibutuhkan pada saat ada seseorang akan memasuki sistem, sehingga dengan** *sourcecode* **ini sangat bermanfaat bagi** *admin* **atas hak autorisasi sitem.**

```
<?php
session start();
mysql connect ("localhost", "root", "") or die("Nggak bisa koneksi");
mysql<sup>-</sup>select db ("aja"); //sesuaikan dengan nama database anda
\text{Shama} = \text{$ } \text{POST}['name'];
$password = $ POST['password'];
$op = $ GET['Op']; //var op
if($op=="in"){
    $cek = mysql query("SELECT * FROM data WHERE nama='$nama' AND
password='$password'"); //cek- query memilih data
if (empty ($nama) OR empty ($password) ) //jika nama n pass kosong
m aka a l e r d ib aw a h i n i
{
echo "<script>alert('username dan password harus
dilengkapi');window.history.go(-1);</script>";
}
else if(mysql num rows($cek) ==1){ //jika berhasil akan bernilai 1
        \overrightarrow{s}c = \overrightarrow{m}ysq\overrightarrow{l} fetch_array(\overrightarrow{s}cek) ; //mngecek
         $ SESSION['nama'] = $ c [ ' n a m a ' ] ; / / s e s i nama
       $ SESSIO N ['le vel'] = $ c [ ' l e v e l ' ] ; / / s e s i l e v e l
        .<br>if($c['level']=="admin"){    //jika yg masuk admin maka akan
lanjut ke halaman selanjutnya
             header("location:welcome.php");
             }
      else i f ($c [' level ']==" u s e r " ) { / / j i k a y g m suk le v e l user maka
akan tetap di index
      header("location:index.php");
      }
    }else{
         die("password salah <a
href=\"javascript:history.back()\">kembali</a>");
    }
}else if($op=="out"){
    unset($ SESSION['nama']);
    unset($_SESSION['level']);
    header("location:index.php");
}
?>
```
### **A nalisa Hasil** *O utput*

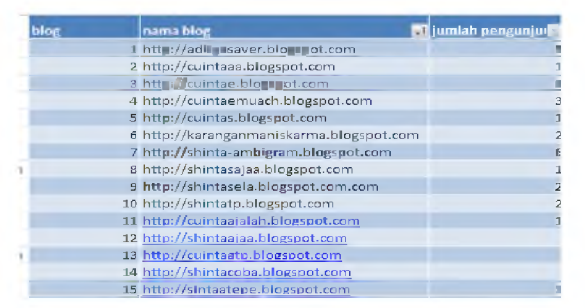

**Gambar 4 Tabel Kunjungan** *Blog*

**Pada gambar 4 dapat dilihat bahwa terdapat** *blog* **1 sampai dengan 15 artinya bahwa nam a** *blog* **pada** *field* **selanjutnya merupakan keterangan dari** *blog* **1 sampai dengan 15. Pada tiap** *blog* **tercatat jumlah pengunjung pada masing-masing** *blog* **tentang field jumlah pengunjung.**

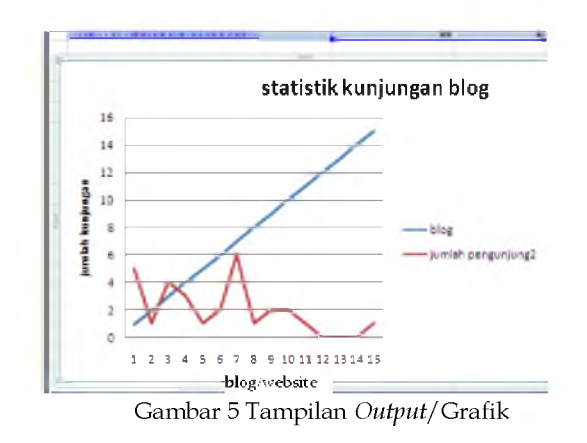

**Tampilan pada gambar 5 merupakan tampilan** *output* **yang dibuat dengan Microsoft excel, proses** *input* **data** *export* **dari mysql. Garis biru/lurus mewakili jumlah** *blog,* **sedang garis merah mewakili jumlah pengunjung setiap** *blog.* **Pada gambar 5 dapat dilihat jumlah kunjungan, dapat dilihat bahwa** *blog* **7 memiliki kunjungan tertinggi yaitu berjumlah 6, dari analisa yang diperoleh bahwa pada** *blog* **7 memiliki jumlah kunjungan tertinggi karena** *blog* **7 dilihat dari isi sangat menarik untuk dicoba, tampilan** *blog* **simple dan bagus serta tema dari** *blog* **7 merupakan tema yang belum um um dimasyarakat.** *Blog* **7 memiliki konten yang sangat menarik, pembaca** *blog* **juga kebanyakan belum mengerti tentang tema** *blog* **tersebut sehingga informasi yang terkandung pada** *blog* **7 sangat menarik diikuti dan dipelajari.**

### **4. Kesim pulan**

**Kesimpulan yang didapat dari penelitian ini adalah** *web service* **dapat dibangun untuk m endukung kinerja** *website* **salah satunya yaitu membantu seseorang yang memiliki** *website/blog* **yang berjumlah banyak untuk mengelola data komentar dari** *website/blog***, sehingga semua data pegunjung dapat termonitor ke dalam satu laporan, serta pemilik** *blog* **dapat menyajikan kualitas dan kuantitas** *website/blog* **berdasarkan isi komentar.**

## **Saran**

**Pada proses pembuatan tugas akhir ini, sistem yang dibuat penulis terdapat beberapa saran bagi pembaca apabila mengembangkan lebih lanjut sistem ini, antara lain :**

- **1. Pencatatan dapat ditambahkan dengan beberapa kriteria lain.**
- **2. Dapat dibuat sistem dengan satu klik maka akan muncul semua data** *website/blog* **yang dikembangkan secara rinci.**
- **3. Hasil komentar diperlihatkan pada** *website/blog* **serta diberi penghargaan (komentar terbaik).**

## **Referensi**

- **[1] Taufik, Nanang, Aplikasi** *W eb Service* **Menggunakan** *Open Source* **pada Sistem Operasi** *Freebsd,* **Yogyakarta, 2008**
- **[2]** *Priyambodo, Kuntoro, Tri, Im plem entasi W eb Service untuk Pengembangan Sistem Layanan Pariwisata Terpadu, Sumatra Utara, 2005.*
- **[3]** *W icaksono, Narendra, Keamanan W eb Service, Bandung, 2008.*
- **[4] (11 April 2012) Pdpt,** http://pdpt.dikti.go.id/materi/Sesi II Pengenalan WebService.pdf
- **[5]** *(11 April 2012) Utakatik,* **[w w w .utakatik.info/pdf/publikasi-jurnal-nasional-tentang-web](http://www.utakatik.info/pdf/publikasi-jurnal-nasional-tentang-web-service)[service](http://www.utakatik.info/pdf/publikasi-jurnal-nasional-tentang-web-service)**
- **[6]** *(05 M ei 2012) Gunadarma,* www.gunadarma.ac.id/library/articles/.../Artikel\_50404635.pdf
- **[7] (06 Mei 2012) Undi, [http://eprints.undip.ac.id/2106/2/Naskah 2 aris pw.pdf](http://eprints.undip.ac.id/2106/2/Naskah_2_aris_pw.pdf)**
- [8] (13 April 2012) Ugm,http://kambing.ui.ac.id/onnopurbo/library/library-ref-ind/refind-2/application/programming/Module Pengenalan Dasar Tentang XML.pdf
- [9] (08 Mei 2012) W 3c, 2006, http://www.w 3c.org/TR/soap.